# **Transformata Laplace folosind Matlab**

#### **1. Introducere în Transformata Laplace a semnalelor continue**

La Semnale și sisteme 1 s-a folosit seria și transformata Fourier pentru a determina caracteristicile, în domeniul frecvență, pentru anumite tipuri de semnale continue în timp. Pentru ca un semnal să aibă serie și transformată Fourier trebuie să fie absolut integrabil. Astfel, o funcție de tipul  $t \cdot \sigma(t)$  nu este absolut integrabil și, deci, nu se poate folosi transformata Fourier dar se poate aplica transformata Laplace. Astfel transformata Laplace poate fi considerată ca o generalizare a transformatei Fourier.

Transformata Laplace (numită și transformată Laplace bilaterală) pentru un semnal  $x(t)$  este definită de relația:

$$
X(s) = \int_{-\infty}^{\infty} x(t)e^{-st} dt,
$$

unde s este un număr complex. Iar, transformata Laplace unilaterală este definită de relația:

$$
X(s) = \int_{0}^{\infty} x(t)e^{-st} dt.
$$

Astfel, având un semnal  $x(t)$ , mulțimea tuturor numerelor complexe s pentru care integrala există se numește Regiune de Convergență. De exemplu pentru funcție treaptă,  $\sigma(t)$ , regiunea de convergentă este dată de  $Real(s) > 0$ .

Ecuația folosită pentru a reconstrui semnalul  $x(t)$ , știind transformata acestuia Laplace,  $X(s)$ , este:

$$
x(t) = \frac{1}{2\pi i} \int_{c-j\infty}^{c+j\infty} X(s)e^{st} ds
$$

Integrala este evaluate pentru  $s = c + j\omega$  în planul complex între limitele  $c + j\infty$  și  $c - j\infty$ , unde c este un număr real pentru care s aparține regiunii de convergență a lui  $X(s)$ . Din punct de vedere practic, integrala este destul de dificil de rezolvat astfel că se folosesc metode algebrice, cum ar fi descompunerea în fracții simple, folosirea de perechi cunoscute  $x(t) \leftrightarrow X(s)$  sau determinarea reziduurilor și polilor lui  $X(s)$ . O serie de perechi Laplace se pot găsi aici [http://ece-research.unm.edu/bsanthan/ece541/table\\_ME.pdf](http://ece-research.unm.edu/bsanthan/ece541/table_ME.pdf)

Ecuația pentru reziduri este data de ecuația următoare, pentru un semnal  $x(t)$ , cu  $x(t) = 0$ , pentru  $t < 0$ :

$$
x(t) = \sum_{\substack{\text{toti point } \text{lui } X(s) \\ \text{dim semiplanul stâng}}} Res[X(s)e^{-st}]
$$

### **Exemplul 1**

Folosind scrierea simbolică, să se determine transformata Laplace pentru semnalul

$$
x(t) = \begin{cases} e^{-at}, t \ge 0\\ 0, \text{in rest} \end{cases}
$$

```
%% MATLAB
%% Calculul transformatei Laplace 
syms x a t;
x = exp(-a*t);X = laplace(x) %funcție care itereaza transformata Laplace pentru
scrierea simbolica
```
Rezultatul obținut:

 $X =$  $1/(a + s)$ 

### **Exercițiul 1**

Folosind scrierea simbolică, să se determine transformata Laplace pentru semnalele

$$
x_1(t) = \begin{cases} \cos(\omega t), t \ge 0\\ 0, \text{in rest} \end{cases}
$$

$$
x_2(t) = \begin{cases} \sin(\omega t), t \ge 0\\ 0, \text{in rest} \end{cases}
$$

$$
x_3(t) = \begin{cases} \frac{t^4}{4!}, t \ge 0\\ 0, \text{in rest} \end{cases}
$$

#### **Exemplul 2**

Folosind scrierea simbolică, să se determine transformata Laplace inversă pentru semnalul

$$
X(s) = \frac{s+2}{s^3 + 4s^2 + 3s}
$$

```
%% MATLAB/Octave
%% Calculul transformatei Laplace inverse
syms X s x ; %simbolurile
X = (s+2)/(s^3+4*s^2+3*s); %transformata laplace
x = ilaplace(X) %transformata inversa
```
Rezultatul obținut:

 $x =$  $2/3 - \exp(-3*t)/6 - \exp(-t)/2$ 

## **Exemplul 3**

Determinați parametrii semnalului  $x(t)$  știind că transformata laplace este

$$
X(s) = \frac{s+2}{s^3 + 4s^2 + 3s}
$$

```
%% Calculul transformatei Laplace folosind metode numerice
numaratorul = [1 2]; %coeficientii numaratorului
numitorul = [1 4 3 0]; %coeficientii numitorului
[r,p] = residue(numaratorul, numitorul); %calculul residual realization (r)si polilor(p)
```
Rezultatul obținut:

```
r =-0.1667-0.50000.6667
p =-3-1\circ
```
Folosind rezultatele obținute pentru r si p rezultă semnalul invers  $x(t)$ 

$$
x(t) = 0.66667 - 0.5 \cdot e^{-t} - 0.16667 \cdot e^{-3t}, t \ge 0
$$

#### **Exercițiul 2**

Determinați parametrii semnalului  $x(t)$  (simbolic și numeric) știind că transformata Laplace este:

$$
X(s) = \frac{5s - 1}{s^3 - 3s - 2}
$$

## **Exercițiul 3**

A. Determinați transformata Laplace pentru următoarele semnale:

$$
x_1(t) = \begin{cases} e^{-2t}, t \ge 0\\ 0, \text{in rest} \end{cases}
$$

$$
x_2(t) = \delta(t - 7)
$$

$$
x_3(t) = \sigma(t - 7)
$$

$$
x_4(t) = \begin{cases} 1, 0 < t < 1\\ -4, 1 < t < 2\\ 0, \text{in rest} \end{cases}
$$

B. Determinați transformata Laplace pentru semnale din figura de mai jos:

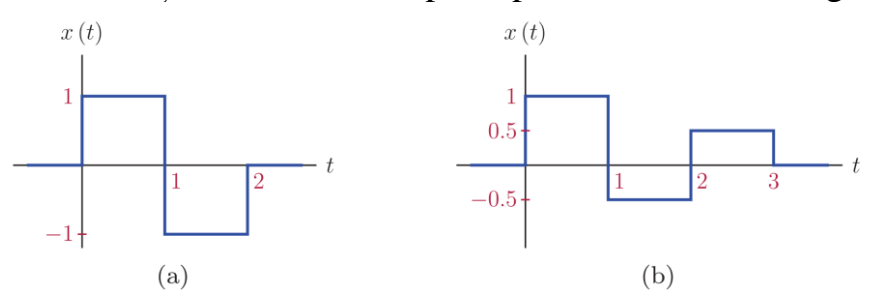

C. Determinați semnalul care are transformata Laplace data de următoarele expresii . Considerați semnalul ca fiind cauzal.

$$
X_1(s) = \frac{1 - e^{-s}}{s + 1}
$$

$$
X_2(s) = \frac{s + 1}{(s + 2)(s + 3)}
$$

#### **Bibliografie**

- 1. Mateescu, Adelaida, Dumitriu, N., Stanciu, L., **Semnale, circuite și sisteme**, Teora, București, 2001.
- 2. Răzvan Eusebiu Crăciunescu, Valentin Adrian Niţă, Radu Alexandru Badea, Semnale şi programare : de la teorie la aplicaţii folosind MATLAB/Octave, indrumar de laborator Editura Politehnica Press, Bucureşti 2022, ISBN (print) 978-606-9608-00-5